**インターネット・セット・セキュリティング サーバー構築/運用術**  $1.141$ **5** Production in the contract of the contract of the contract of the contract of the contract of the contract of the contract of the contract of the contract of the contract of the contract of the contract of the contrac しinux<sub>ティストリ</sub>には、メインディストリーンが、 **同じパスワードを入力するこの認証方法は再生攻撃を受ける恐れがあり,セキュリティ上かなり問 題です。1度使うと2度と使うことができない「使い捨てパスワード」を用いることにより,再生攻 それには** 

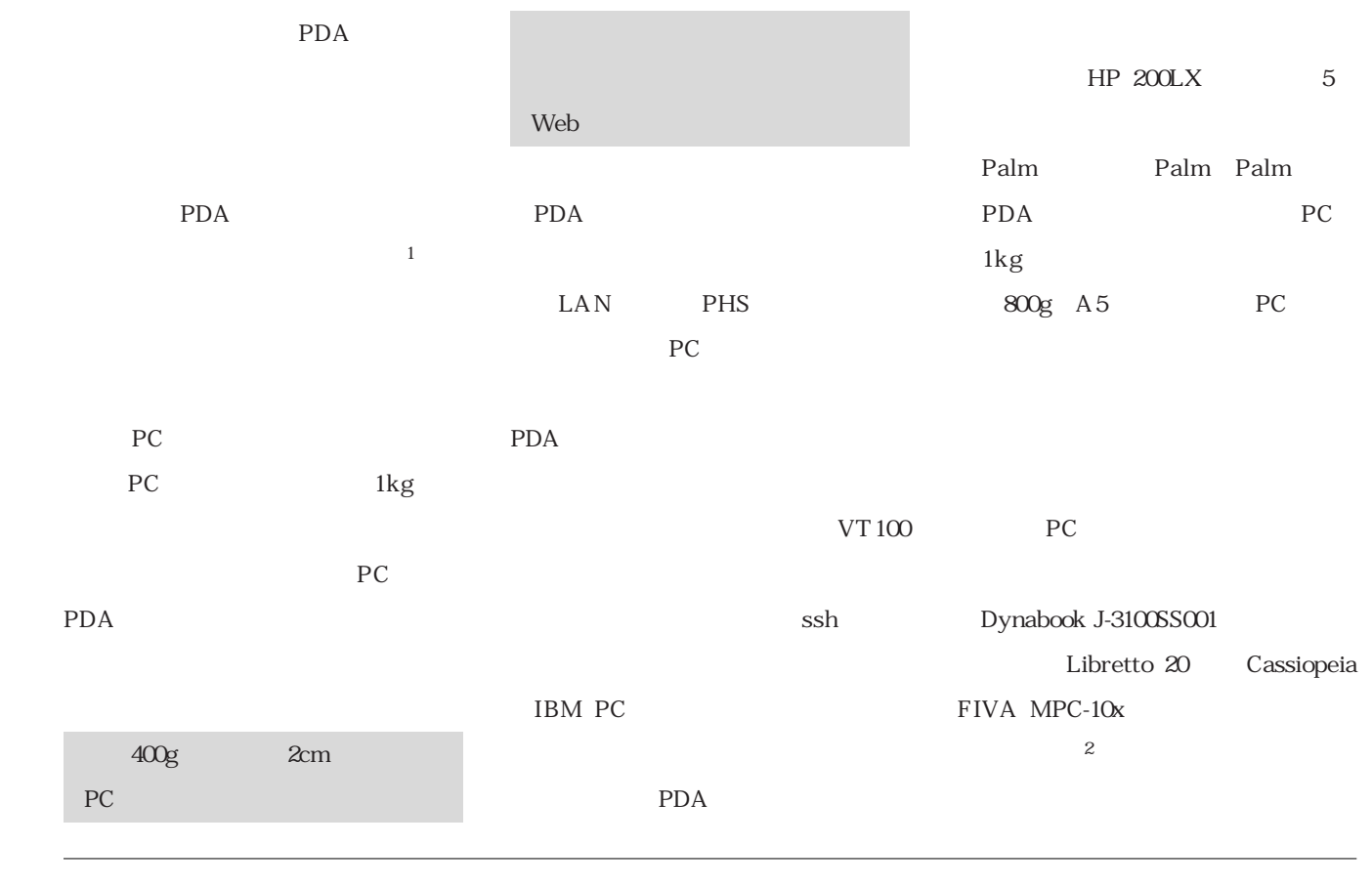

 $\begin{array}{ccc} 1 & 2 & 1 \end{array}$  TRGpro

(Palm OS **2** the contract to the contract to the contract of the contract of the contract of the contract of the contract of the contract of the contract of the contract of the contract of the contract of the contract of the contr

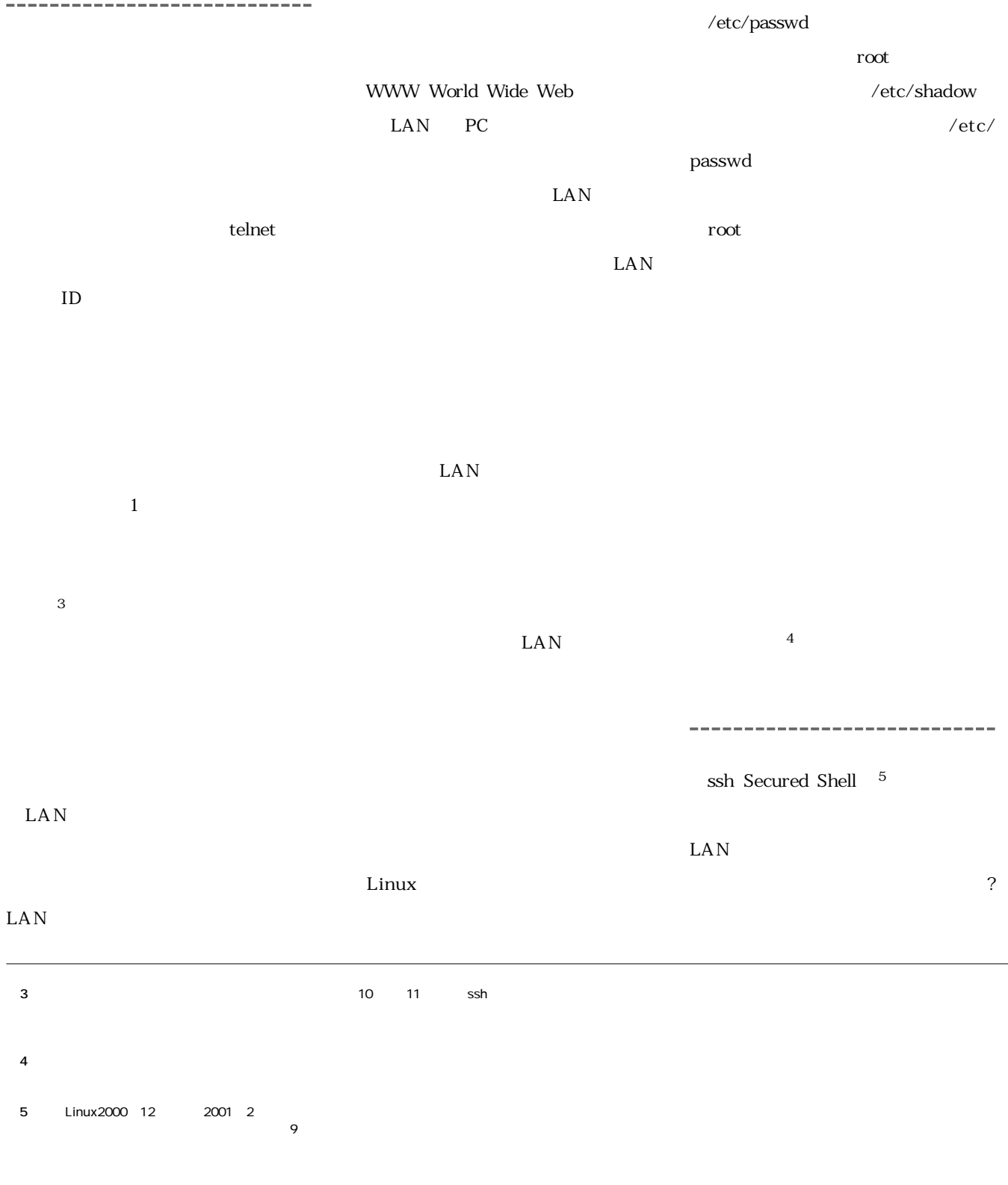

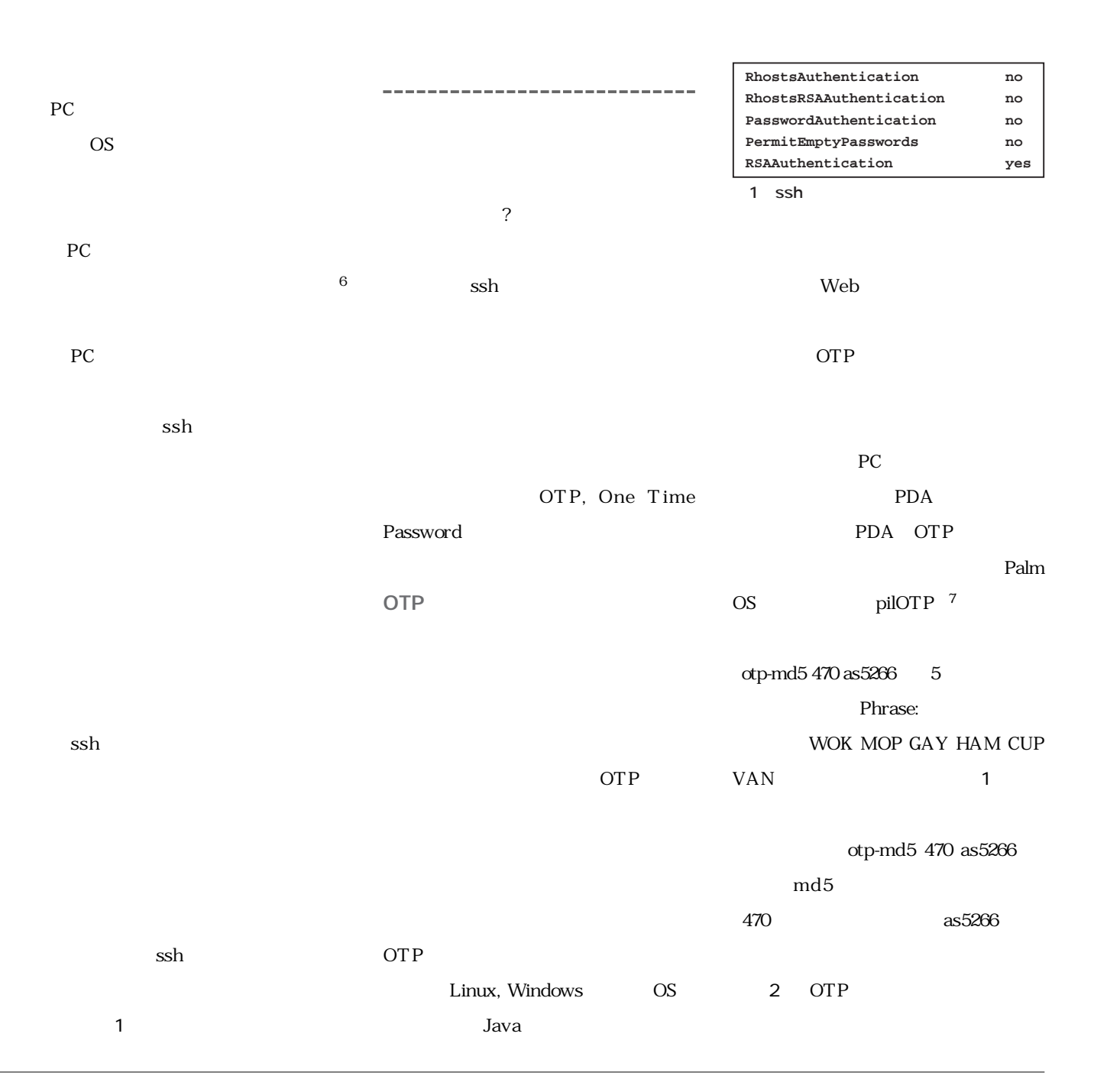

**6** PC ON

 $\mathsf{ssh}$ 

**\*7** http://astro.uchicago.edu/home/web/valdes/pilot/ pilOTP/

**なりせんでんど** 

**サーバー構築/運用術**

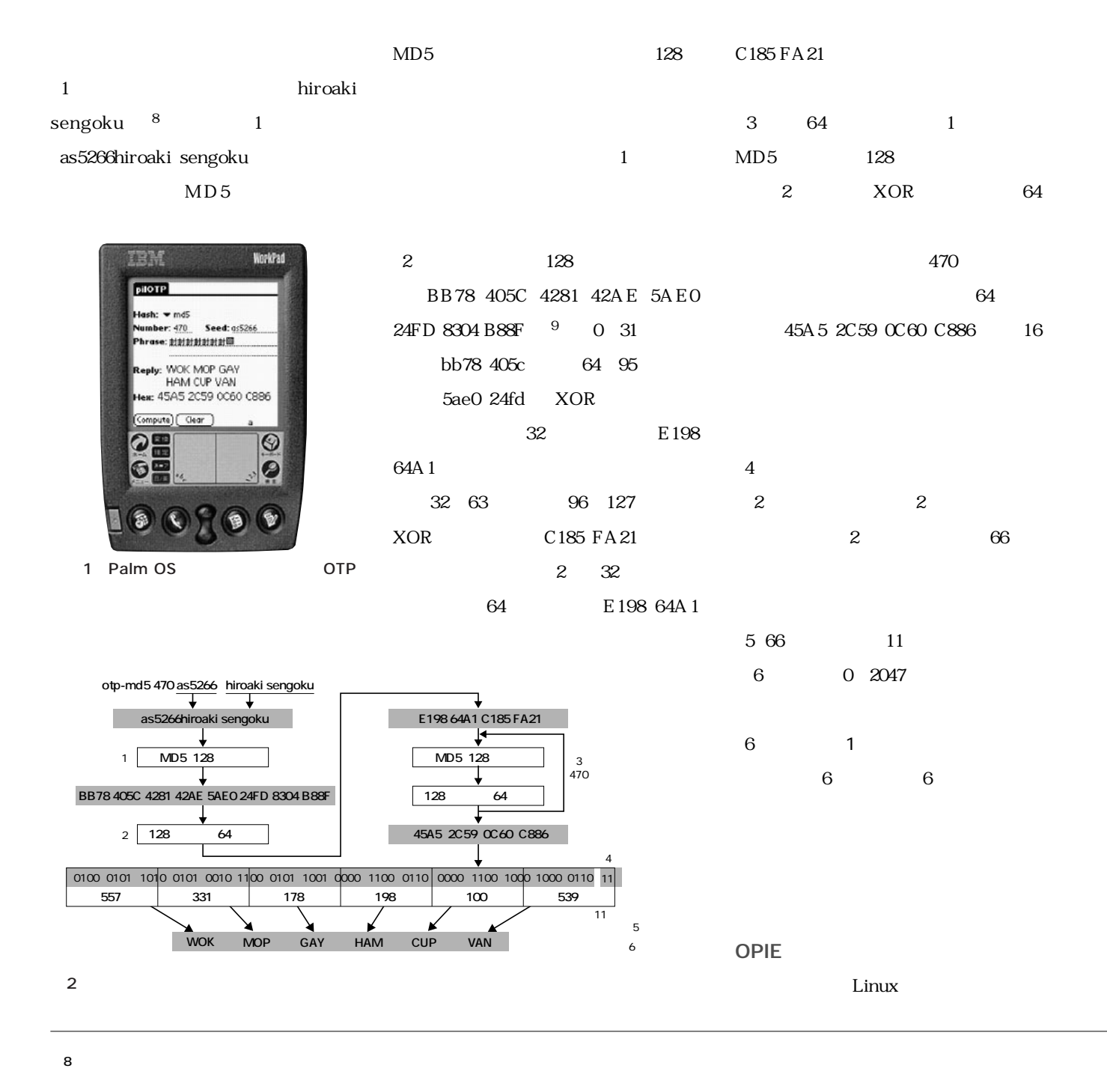

## **9** 16  $4 \t16$

telnet ftp su OPIE One-time Passwords In Everything  $10$ OPIE /bin/ login /bin/su, ftp opiepasswd, OTP opiekey $11$ opiepasswd opiepasswd 3  $471$ as5266 Response: OTP す。「-c」オプションを指定すれば, opiepasswd OTP  $1\qquad \qquad 0$ opiepasswd 3 /etc/opiekeys  $4$  $ID$ telnet 5  $\overline{6}$  $(1)$  $470$ /etc/opiekeys (2)470 1 469 キャレンジ 3 OTP 469  $4$ シーケンス番号469番の使い捨てパスワ 計算方法(図2)によれば,469番の使い  $\overline{2}$   $\overline{3}$ 469 470 470 **asao:/ # opiepasswd -n 471 -s as5266 sengoku Adding sengoku: You need the response from an OTP generator. New secret pass phrase: otp-md5 471 as5266 Response: RAIL PAN MAKE KITE DEEM MAP ID sengoku OTP key is 471 as5266 RAIL PAN MAKE KITE DEEM MAP** 3 opiepasswd 1 0 2047 **1** 4 **数値 英単語 0 A 1 ABE 2 ACE 3 ACT 4 AD 2045 YELL 2046 YOGA 2047 YOKE**

**10 US Naval Research Laboratory** http://www.inner.net/pub/opie/

**なりせんでんど** 

**サーバー構築/運用術**

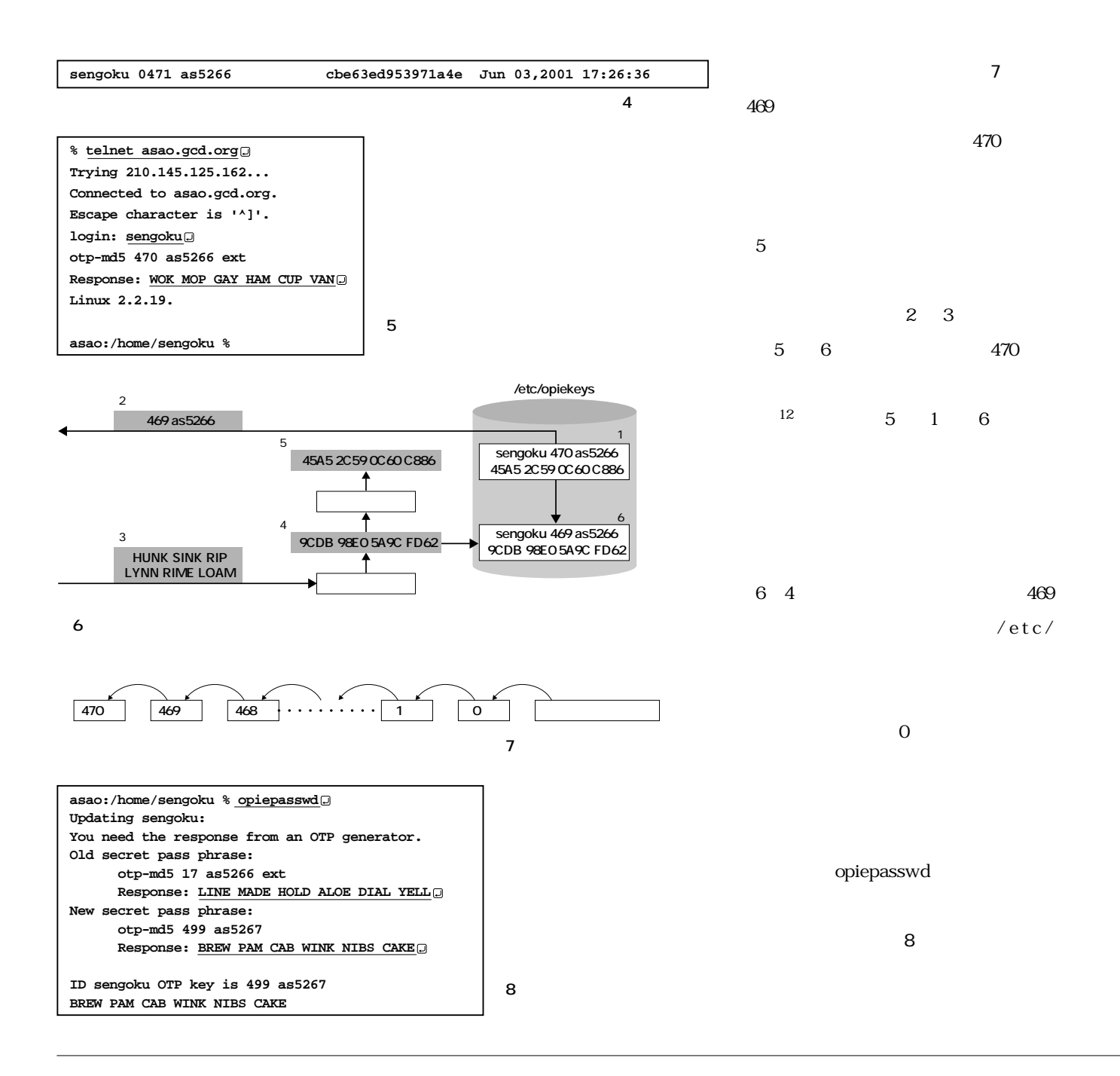

**12**  $\blacksquare$